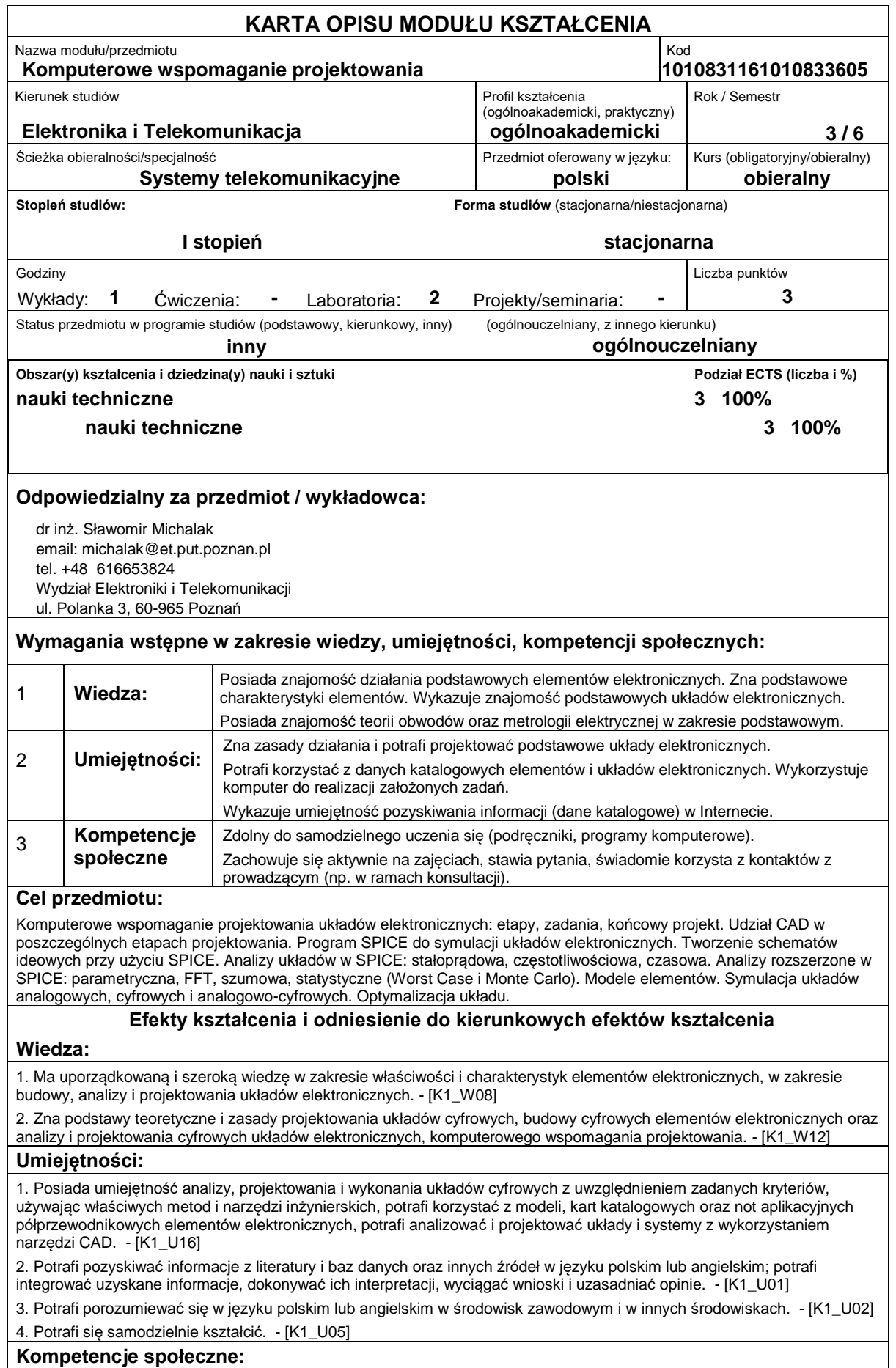

1. Ma poczucie odpowiedzialności za zaprojektowane systemy elektroniczne i telekomunikacyjne i zdaje sobie sprawę z potencjalnych niebezpieczeństw dla innych ludzi lub społeczeństwa ich nieodpowiedniego wykorzystania. - [K1\_K03]

### **Sposoby sprawdzenia efektów kształcenia**

1. Zadanie projektowe

2. Raporty (Sprawozdania) z ćwiczeń laboratoryjnych

3. Sprawdzanie aktywności podczas ćwiczeń laboratoryjnych

## **Treści programowe**

- Modele podstawowych elementów elektronicznych biernych (rezystor, kondensator, cewka) stosowane w programach symulacyjnych.

- Modele elementów aktywnych (dioda, dioda Zenera, tranzystor bipolarny, unipolarny).

- Modele źródeł napięciowych i prądowych (DC, AC, SIN, PULSE, EXP)
- Modele i makromodele wzmacniaczy operacyjnych.
- Porównanie modeli elementów stosowanych w programach SPICE i APLAC.
- Analiza stałoprądowa DC.
- Analiza częstotliwościowa AC.
- Analiza czasowa i FFT.
- Analiza parametryczna.
- Analiza temperaturowa.
- Analizy statystyczne (Worst Case, Monte Carlo).
- Analiza szumowa.

#### **Literatura podstawowa:**

1. Baranowski K., Matuszczyk M., Welo A., Symulacja układów elektronicznych: PSpice pakiet DESIGN CENTER, MIKOM, Warszawa, 1996.

2. Dobrowolski A., Pod maską Spice'a. Metody i algorytmy analizy układów elektronicznych, BTC, 2004.

3. Michalak S., Symulacja układów elektronicznych w środowisku APLAC, Wydawnictwo PP, Poznań, 2005.

#### **Literatura uzupełniająca:**

1. Porębski J. Korohoda P., SPICE program analizy nieliniowych układów elektronicznych, WNT, Warszawa, 1996.

2. Zachara Z., Wojtuszkiewicz K., PSpice: symulacje wzmacniaczy dyskretnych, MIKOM, Warszawa, 2001.

3. Sidor T., Komputerowa analiza elektronicznych układów pomiarowych, Kraków, Wydawnictwo AGH, 2006.

4. Walczak J., Pasko M., Komputerowa analiza obwodów elektrycznych z wykorzystaniem programu SPICE: zagadnienia podstawowe, Wydawnictwo Politechniki Śląskiej, Gliwice, 2002.

# **Bilans nakładu pracy przeciętnego studenta**

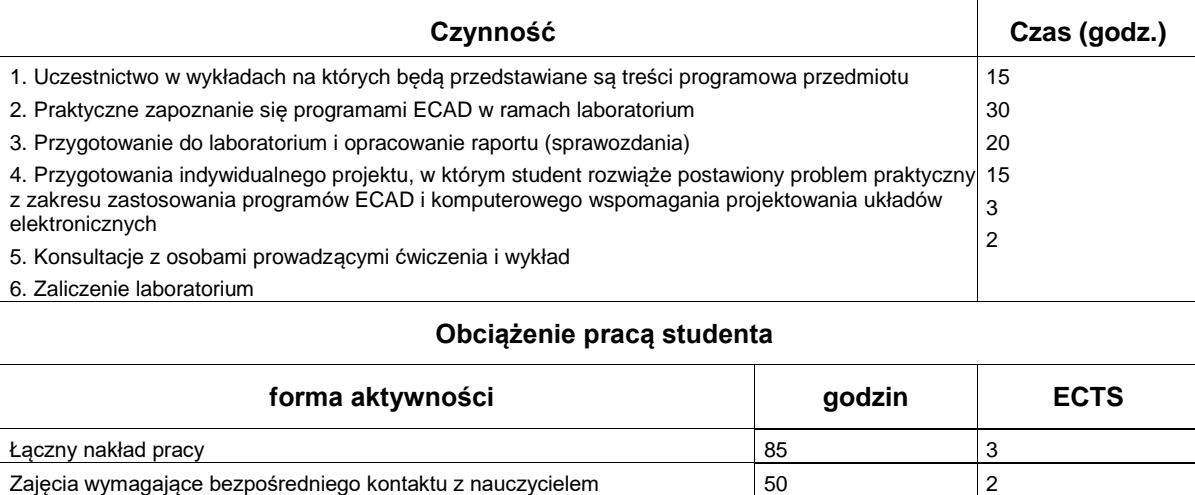

zajęcia o charakterze praktycznym i charakterze praktycznym i charakterze praktycznym i charakterze praktycznym